**Photoshop cs5 offline installer windows**

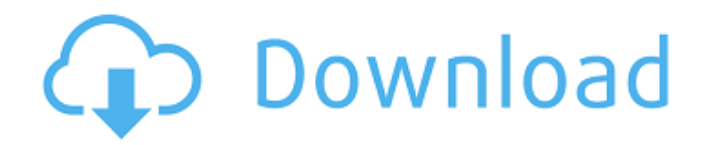

**Photoshop Cs5 Offline Installer Download Crack+ Free Download [32|64bit] [Updated-2022]**

Adobe Photoshop is a raster graphics editor, designed to edit photographic and artistic images. Most digital images are stored as vectors, where each object on the page is represented by mathematical equations. In other words, Photoshop can manipulate the pixels on a bitmap (photographic and artistic image) but cannot animate or edit vector images. Photoshop is also cross-platform, meaning that it works on both Macs and Windows. Additionally, it supports several different file types, making it easy to use a different brand of scanner or digital camera. This guide was published in 2017. The information in this article applies to Photoshop CC version 15.5 and lower. To learn about the latest version of Photoshop, check out the Photoshop CC version 16.0 release notes. But don't be fooled by its name. Photoshop's ability to adjust images makes it a valuable tool that is used by professionals and hobbyists alike. A professional image is easier to correct or edit than a book, an advertisement, or even a children's coloring book. What You Need to Know Photoshop is not an image editor in the classic sense of the word. It is not a program that performs final output tasks, such as printing or e-mailing. Photoshop is an image editing program, one that allows you to alter the appearance of a raster image on a computer screen. Photoshop is a vector image editing program, which means that it manipulates pixels according to a formula, not layers. This makes it unsuitable for creating icons or illustrations or for creating animated images. Photoshop, like most image editing software, comes with several built-in programs called filters. Filters do a good job of smoothing out imperfections in an image or helping an image come to life. They are very easy to use, so a beginner can become very accomplished at using Photoshop filters. Photoshop is used for so many tasks beyond editing images that it's impossible to cover all of them in a short tutorial. The following section describes some of the most common uses for Photoshop. Photoshop is a raster graphics editor. This means that it manipulates each pixel on a raster image. Although Photoshop can adjust a vector

image, it cannot convert it to a raster format. Photoshop is a cross-platform app (Windows, Mac, and Linux), which means it works on both Windows and Mac computers. Photoshop's Creative Suite When you purchase the Adobe Creative

**Photoshop Cs5 Offline Installer Download Crack+**

Additionally, both Photoshop and Photoshop Elements are available free of charge. You can also find tips and tricks for the two software on our Photoshop and Photoshop Elements basics guide as well as some beginner tutorials for the two softwares. Here are some reasons why you should use Adobe Photoshop and Photoshop Elements for your next image editing project: 6 Great Reasons to Use Photoshop (And Photoshop Elements) for Your Next Edit 1. High-Quality Designs It is well known that Photoshop is used to edit all kinds of images. But it is also used to create high-quality images for a number of purposes. Photographers use it to edit portraits, do retouching of pictures, and more. Designers also use Photoshop to make amazing designs for websites or

Photoshop CS6 in particular was used a lot for doing websites. Nowadays, designers and photographers are making use of Photoshop to design apps as well. Also, graphic designers are using Photoshop to create an icon or font for their product. In summary, you can create high-quality, professional-grade images. 2. Powerful Editing If you want to use Photoshop in a professional manner, you need to be trained. However, you can do editing using Photoshop Elements to get a feel of the software. While this is not as powerful as a full Photoshop, you can make amazing images using Photoshop Elements that you would not be able to do using any other tool. For example, if you want to make a photo collage, you can use Photoshop Elements to make it. You can also use it to remove unwanted elements from an image.

One of the best features of the application is the ability to remove unwanted elements. You can just crop photos without blurring, straightening or otherwise altering your picture. This feature gives you a realistic look in your photo without actually having to make any changes in the image itself. 3. Add text There are many tools in Photoshop

Elements for adding text. On the one hand, you can add, edit or replace text. You can also combine text with other objects. You can add text with a few clicks. Similarly, you can remove or replace it with another set of fonts. You can even alter the style of the text and its formatting. With this, you can add various effects such as stripes, or create text in a cartoon style. You can also draw a text in your 05a79cecff

enogenesis and the formation of serous adenocarcinoma, which is associated with poor survival ([@B9]). This is the first report describing the CT findings of a primary plasma cell leukemia in the adrenal gland. It is characterized by a large, dominant mass in the left adrenal gland. The mass had a moderate homogeneous enhancement pattern and was surrounded by a thin rim of fat. Although common abdominal diseases, such as GI stromal tumors and pancreatic cancer, can be differentiated from adrenal masses by their characteristic appearance on computed tomography, the leukemic bone marrow infiltration pattern leads to the more likely diagnosis of plasma cell leukemia. Although a distinct adrenal mass with multifocal bone marrow infiltration in plasma cell leukemia usually predicts a fatal outcome ([@B10],[@B11]), surgery may be appropriate for those with suitable conditions. There were no significant differences in any of the laboratory findings between patients with and

without adrenal involvement. Plasma cell infiltration to the adrenal gland can be found concurrently with bone marrow involvement. However, the adrenal gland is not the most common site of extraosseous involvement in plasma cell leukemia ([@B12]). If the involved adrenal mass has a specific appearance on computed tomography, a final diagnosis can be made without invasive testing, and surgical intervention may be appropriate. ![Images of computed tomography.\ \*\*A.\*\* Abdominal computed tomography shows a large, well-defined and heterogeneous mass (23 cm) in the left adrenal gland. There is a moderate homogeneous enhancement pattern and a thin rim of fat (arrow). $\$ ^\*B.\*\* Coronal section at the level of the kidney shows a mass that replaced the majority of the left adrenal gland, without solid components.\ \*\*C.\*\* Cut surface of the adrenal mass shows a yellowish white glistening solid mass

(arrow).](kjr-6-171-g001){#F1} ![Histopathological results of an adrenal mass.\ \*\*A.\*\* Histopathological examination of surgical sample reveals extramedullary plasmacytosis ( $\&$  80%) and plasma

## cell infiltration in the adrenal cortex.  $H \& E \times 100$ . \*\*B.\*\* Plasma cell infiltration is marked in the adrenal cortex.  $H & E \times 400$ .](kjr-6-171-g002){#F2} Q:

**What's New in the Photoshop Cs5 Offline Installer Download?**

Altered cardiac calcium handling in obese hypertensive rats. Elevation of blood pressure and peripheral vasoconstriction commonly occur in obese humans. We examined the contribution of dietinduced obesity to blood pressure and heart dysfunction in spontaneously hypertensive rats (SHRs) and in their normotensive counterparts. Male SHRs consumed a normal  $(12\% \text{ fat}, \text{n} = 11)$  or highfat (56% fat,  $n = 12$ ) diet for 12 weeks. Normal control rats were pair-fed either to the low-fat or high-fat SHRs. Untreated or nadolol (2 mg/kg/d) treated SHRs were included for reference. Rats were instrumented with carotid and jugular catheters for blood pressure measurements, and arterial and venous catheters for sampling. Mean arterial pressure in the high-fat group was  $135 +/- 4$  mm Hg

compared with  $114 +1$ - 2 mm Hg in the low-fat group. Heart weight was increased by 35% in the high-fat SHRs compared with the low-fat group (P Q: "Unable to load DLL from" error from an external library I've seen this error in a lot of

**System Requirements For Photoshop Cs5 Offline Installer Download:**

◆ Type: DPI (Desktop / Mobile) ◆ OS: Windows 7, 8, 10, Chrome OS, iOS, Android ◆ Display Resolution: 1080p / 1366×768 for Chrome ◆ Processor: 1 GHz CPU or more ◆ RAM: 1GB or more (1GB) ◆ Graphics: DirectX 11 ◆ Storage: 1GB or more ◆ More Download & Install Uplay You can download here (USB) Or You can download here Or Direct2

## Related links:

<https://paulinesafrica.org/wp-content/uploads/2022/07/kammmyr.pdf> <https://aapanobadi.com/2022/07/01/adobe-photoshop-elements-cc-2020-activation/> <http://www.rathisteelindustries.com/download-adobe-photoshop-cs6/> [https://lokobetar.com/wp-content/uploads/2022/07/20\\_Brushes\\_Photoshop\\_70.pdf](https://lokobetar.com/wp-content/uploads/2022/07/20_Brushes_Photoshop_70.pdf) [https://lifeacumen.com/wp-content/uploads/2022/07/photoshop\\_cs3\\_download\\_gezginler.pdf](https://lifeacumen.com/wp-content/uploads/2022/07/photoshop_cs3_download_gezginler.pdf) <https://sauvage-atelier.com/advert/how-to-download-photoshop-cc-2021/> <http://www.vidriositalia.cl/?p=27067> <https://catolicalaw.fd.lisboa.ucp.pt/sites/default/files/webform/sanwale720.pdf> <http://noverfood.com/?p=4791> <https://vast-plateau-34699.herokuapp.com/fencurt.pdf> <https://levitra-gg.com/?p=12880> <https://healinghillary.com/photoshop-cc-2017-64-bit-free-download-link/> <https://geobook.ge/advert/adobe-photoshop-free-download-for-android/> [https://muehlenbar.de/wp-content/uploads/2022/07/Adobe\\_Photoshop\\_CC\\_Editor\\_Free.pdf](https://muehlenbar.de/wp-content/uploads/2022/07/Adobe_Photoshop_CC_Editor_Free.pdf) <https://advantageequestrian.com/2022/07/20-best-photoshop-tutorials-for-beginners/> <https://blisscbdstore.com/wp-content/uploads/2022/07/ellafil.pdf> [https://www.southwickma.org/sites/g/files/vyhlif1241/f/uploads/zoning\\_districts\\_1.pdf](https://www.southwickma.org/sites/g/files/vyhlif1241/f/uploads/zoning_districts_1.pdf) [https://moronencaja.com/wp-content/uploads/2022/07/cara\\_download\\_free\\_photoshop.pdf](https://moronencaja.com/wp-content/uploads/2022/07/cara_download_free_photoshop.pdf) <https://seo-gurus.net/photoshop-free-psd-architectural-templates/> [https://elevatedhairconcepts.com/wp](https://elevatedhairconcepts.com/wp-content/uploads/2022/06/Download_Adobe_Photoshop_Cs3_CS3_Portable_Latest_Version.pdf)[content/uploads/2022/06/Download\\_Adobe\\_Photoshop\\_Cs3\\_CS3\\_Portable\\_Latest\\_Version.pdf](https://elevatedhairconcepts.com/wp-content/uploads/2022/06/Download_Adobe_Photoshop_Cs3_CS3_Portable_Latest_Version.pdf)